# **Zéphir - Scénario #33481**

# **Zéphir : alertes par email non envoyées**

03/12/2021 14:17 - mathieu carrolle

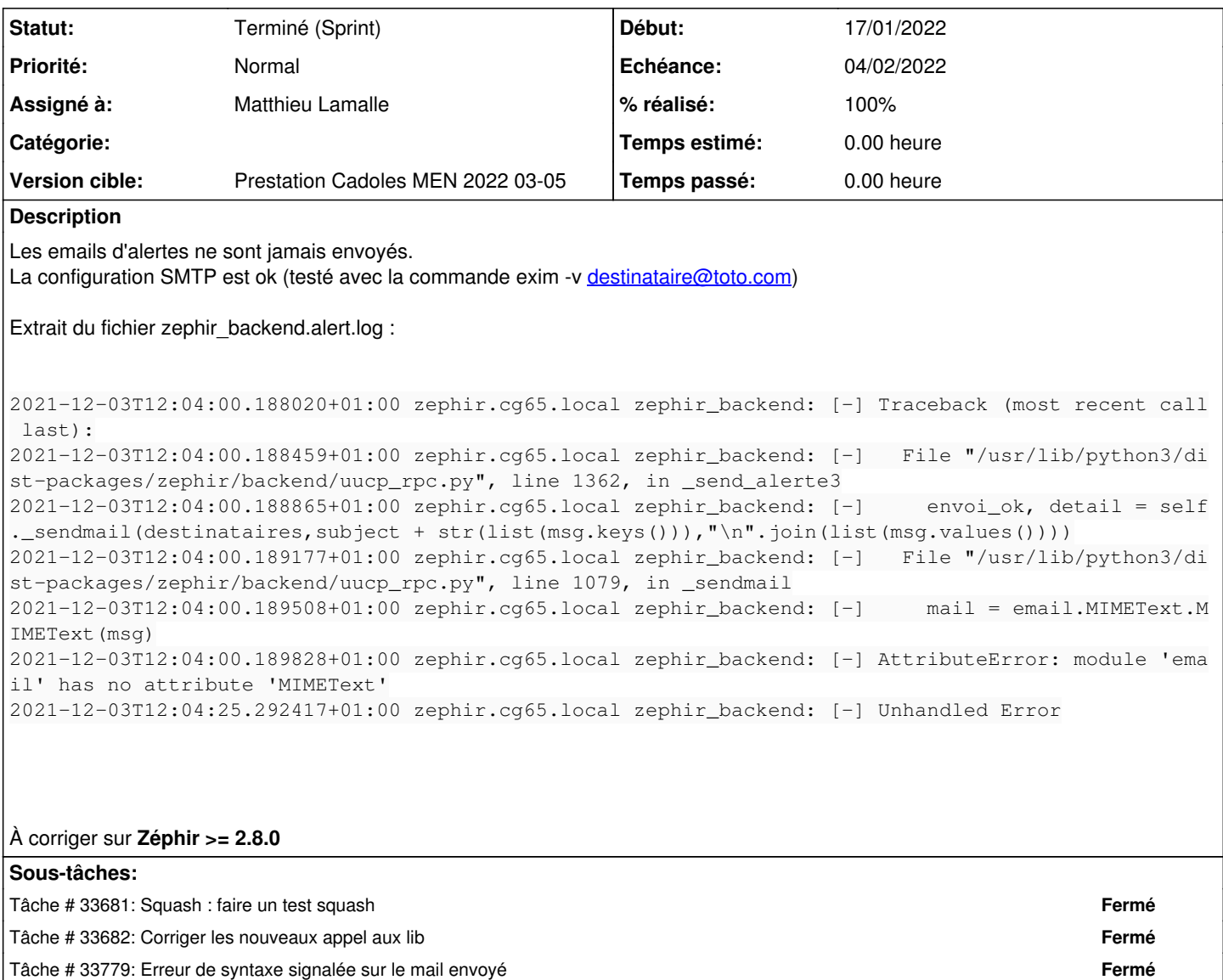

#### **Révisions associées**

**Révision 2c75f652 - 03/12/2021 16:52 - Joël Cuissinat**

Correction envoi de mail python3

Ref: #33481

## **Historique**

**#1 - 03/12/2021 15:10 - Joël Cuissinat**

Encore un pb lié à la migration python3, visiblement, il faut remplacer :

email.MIMEText.MIMEText

## par :

email.mime.text.MIMEText

#### **#2 - 03/12/2021 16:52 - Joël Cuissinat**

- *Tracker changé de Demande à Tâche*
- *Statut changé de Nouveau à En cours*
- *Assigné à mis à Joël Cuissinat*
- *Tâche parente mis à #33394*

#### **#3 - 03/12/2021 16:56 - Joël Cuissinat**

- *Statut changé de En cours à Résolu*
- *% réalisé changé de 0 à 100*

#### **#4 - 03/12/2021 17:58 - mathieu carrolle**

Après avoir appliqué la modification proposée, l'envoi d'email ne fonctionne pas. Il y a une erreur lors de la tentative de connexion SSL (methode starttls).

Pour tester, j'ai isolé la function \_sendmail dans un fichier. Trace:

```
Traceback (most recent call last):
  File "test-email.py", line 59, in sendmail
        mail_client.starttls()
    File "/usr/lib/python3.8/smtplib.py", line 783, in starttls
        self.sock = context.wrap_socket(self.sock,
    File "/usr/lib/python3.8/ssl.py", line 500, in wrap_socket
        return self.sslsocket_class._create(
  File "/usr/lib/python3.8/ssl.py", line 1031, in _create
        self._sslobj = self._context._wrap_socket(
ValueError: server_hostname cannot be an empty string or start with a leading dot.
During handling of the above exception, another exception occurred:
Traceback (most recent call last):
    File "/usr/lib/python3.8/smtplib.py", line 358, in send
       self.sock.sendall(s)
OSError: [Errno 9] Bad file descriptor
During handling of the above exception, another exception occurred:
Traceback (most recent call last):
 File "test-email.py", line 61, in _sendmail
        mail_client.quit()
    File "/usr/lib/python3.8/smtplib.py", line 997, in quit
       res = self.docmd("quit")
    File "/usr/lib/python3.8/smtplib.py", line 424, in docmd
        self.putcmd(cmd, args)
    File "/usr/lib/python3.8/smtplib.py", line 371, in putcmd
       self.send(str)
    File "/usr/lib/python3.8/smtplib.py", line 361, in send
        raise SMTPServerDisconnected('Server not connected')
smtplib.SMTPServerDisconnected: Server not connected
During handling of the above exception, another exception occurred:
Traceback (most recent call last):
  File "test-email.py", line 72, in <module>
        _sendmail("mathieu.carrolle@ha-py.fr","test","toto")
    File "test-email.py", line 66, in _sendmail
        mail_client.quit()
    File "/usr/lib/python3.8/smtplib.py", line 997, in quit
        res = self.docmd("quit")
    File "/usr/lib/python3.8/smtplib.py", line 424, in docmd
        self.putcmd(cmd, args)
    File "/usr/lib/python3.8/smtplib.py", line 371, in putcmd
        self.send(str)
    File "/usr/lib/python3.8/smtplib.py", line 363, in send
        raise SMTPServerDisconnected('please run connect() first')
smtplib.SMTPServerDisconnected: please run connect() first
```
### **#5 - 22/12/2021 14:25 - Joël Cuissinat**

- *Statut changé de Résolu à Nouveau*
- *Tâche parente #33394 supprimé*

### **#6 - 22/12/2021 14:25 - Joël Cuissinat**

- *Tracker changé de Tâche à Scénario*
- *Sujet changé de Alertes par email non envoyées à Zéphir : alertes par email non envoyées*
- *Assigné à Joël Cuissinat supprimé*
- *Version cible sprint 2021 46-49 Equipe MENSR supprimé*
- *Début 03/12/2021 supprimé*
- *Release mis à Carnet de produit (Cadoles)*
- *Points de scénarios mis à 1.0*

#### **#7 - 11/01/2022 10:16 - Joël Cuissinat**

*- Description mis à jour*

### **#8 - 13/01/2022 15:57 - Gilles Grandgérard**

- *Echéance mis à 04/02/2022*
- *Version cible mis à Prestation Cadoles MEN 2022 03-05*
- *Début mis à 17/01/2022*

### **#9 - 17/01/2022 09:41 - Celine Rappeneau**

*- Assigné à mis à Matthieu Lamalle*

#### **#10 - 17/01/2022 11:53 - Matthieu Lamalle**

Problème identifié <https://github.com/ansible/ansible/pull/44552>

### **#11 - 08/02/2022 10:31 - Joël Cuissinat**

- *Statut changé de Nouveau à Terminé (Sprint)*
- *Release changé de Carnet de produit (Cadoles) à EOLE 2.8.0*